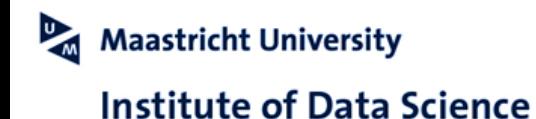

# DSRI Community Event 2021

**7th April 2021**

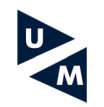

#### 10:00 Introduction to the DSRI

Vision, Principles, Governance Architecture; what and why How DSRI works (UI / custom containers) Exploring the DSRI with okd 4.6 Quick demo on how to deploy RStudio, VisualStudio Code and JupyterLab Data Migration from the old DSRI version to the new-Guest presentation

#### 10:45 Q&A with the DSRI team and the presenters

11:00-12:00 Concurrent Hands-on Training Workshop

#### Workshops

RStudio, VSCode, JupyterLab How to add existing storage Data Migration from the old DSRI version to the new

2. Docker workshop - build a Docker image for your application

3. Data analytics & Warehousing.

4. Deploy new Data Science applications on the cluster - discussions and research about interesting platforms and solutions to do efficiently perform Data Science on Kubernetes clusters

12:00-12:30 Training and General Feedback

13:00-15:00 Basic and Advanced Support Session

### **Agenda**

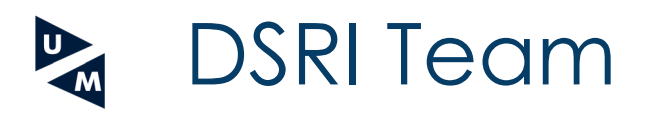

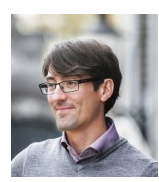

**Michel Dumontier** Institute of Data Science Project Lead

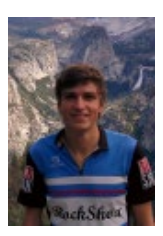

**Vincent Emonet** Institute of Data Science **Support** 

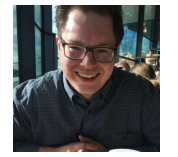

**Chris Kuipers** ICTS Linux System Engineer

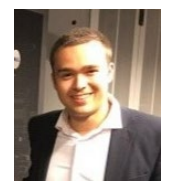

**Marcel Brouwers** ICTS Linux System Engineer

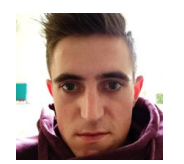

**Jordy Frijns** ICTS Linux System Engineer

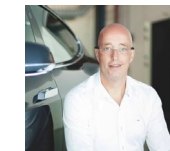

**Armand Habets** ICTS Product Manager

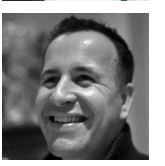

**Emiel Kremers** Fourco **Consultant** 

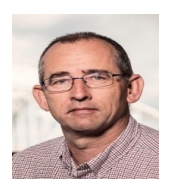

**Arjen van Wijngaarden** Fourco **Consultant** 

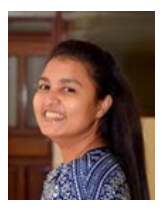

**Binosha Weerarathna** Institute of Data Science User outreach and training

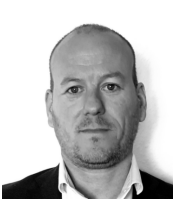

**Rob Schlooz** Institute of Data Science Project Manager

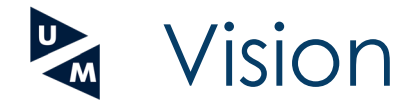

### **An effective, scalable, and sustainable data science computing infrastructure at Maastricht University**

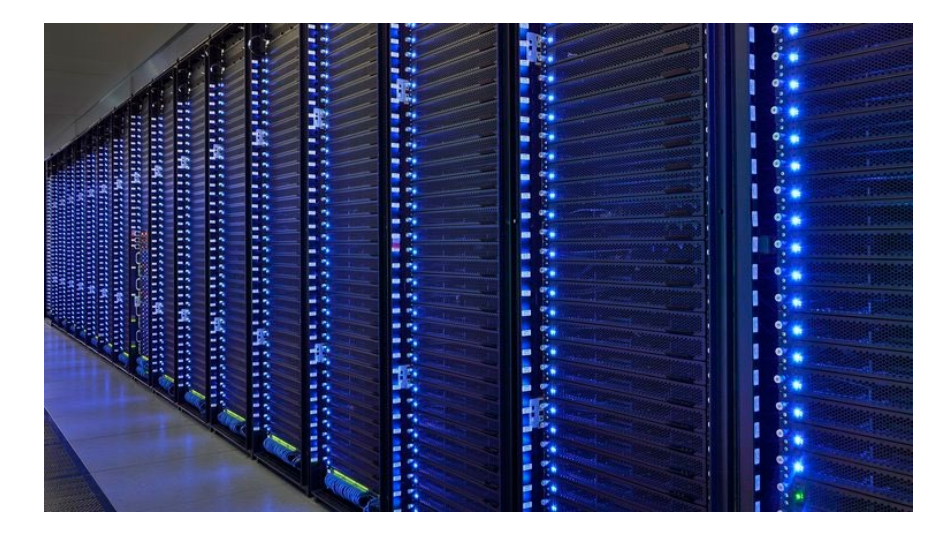

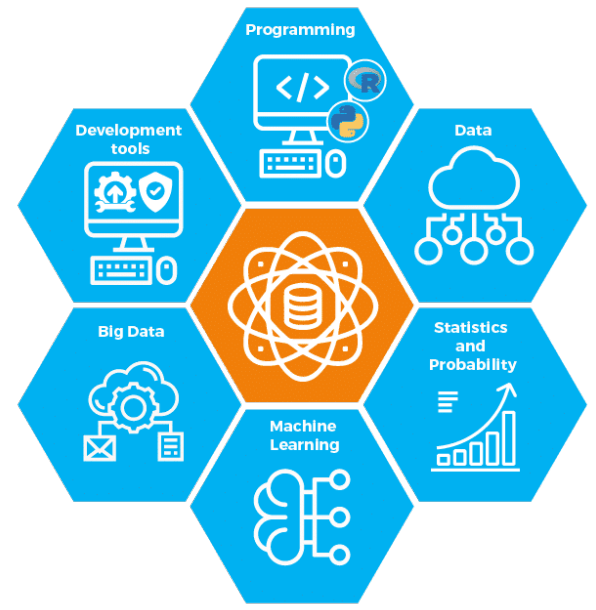

*initiated in 2018 as a collaboration between the Institute of Data Science and ICTS*

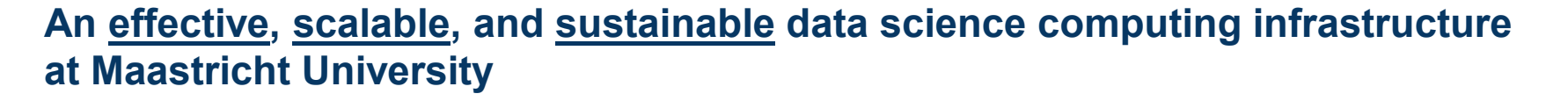

**Effective** in that DSRI helps you get data science work done quickly and with less effort

Vision

**Scalable** in both that you can use more resources for your problem, and that we can grow the cluster when needed

**Sustainable** in that it is an infrastructure that is maintained by UM and its community of users

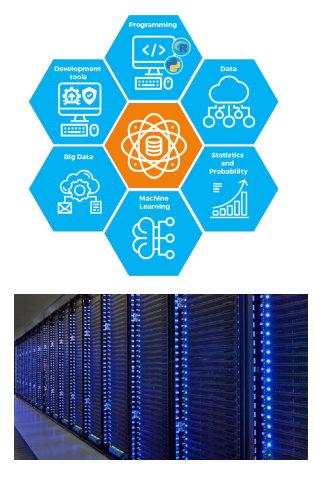

# Why is DSRI needed?

- **1. Lack of a shared research computing infrastructure** has resulted in *multiple isolated, incompatible, and independently managed infrastructures*  that have differing policies and patchy compliance to organizational, national and international regulations, that cannot be combined.
- **2. Researchers should focus on their research**, instead of being burdened with administrating computational infrastructure
- 3. UM wants to make research results **FAIR**  Findable, Accessible, Interoperable, Reusable - a shared infrastructure would foster best practices to help researchers achieve **FAIR and reproducible research and workflows**.
- 4. A shared infrastructure will enhance the position of the UM and help **attract and retain data science talent**

U Design Objectives

An infrastructure that

- **Facilitates large scale data analysis** using big data technologies using both CPU + GPU computing
- Enables **component deployment via containers** (Docker)
- **Enables data sharing** via a flexible and shared storage solution
- Reduces administrative overhead with **self-administrative user interfaces**
- Is **scalable and fault-tolerant** by combining global monitoring with automigration

#### U An Orchestrated Solution

Automated configuration, coordination, and management of **DSRI** 

Orchestration using OpenShift and Kubernetes

Ceph storage

Runs containers → Open Containers **Initiative** 

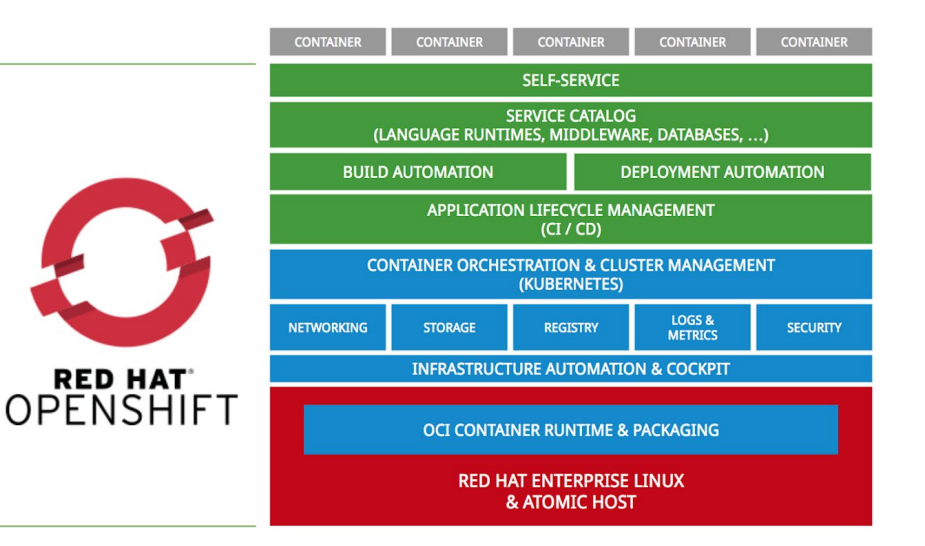

### Containers have exactly what is U<sub>M</sub> needed to deploy an application

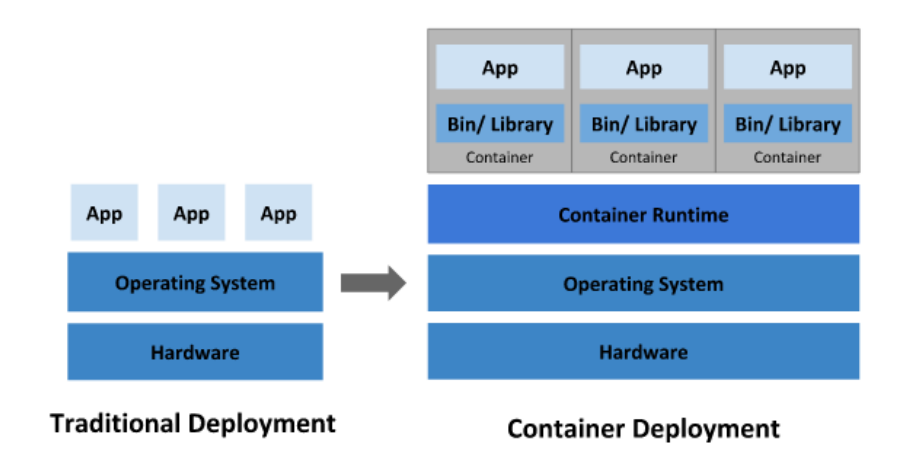

- Applications are prepared with everything that is required to successfully deploy them *elsewhere*
- Cloud and OS portability: runs on Ubuntu, RHEL, on-premises, and in major public clouds
- Higher efficiency in using underlying compute resources through load balancing and scaleout
- Protect underlying systems from application specific exploits
- Easy for users to find and redeploy specific apps for their own use

### U DSRI configuration

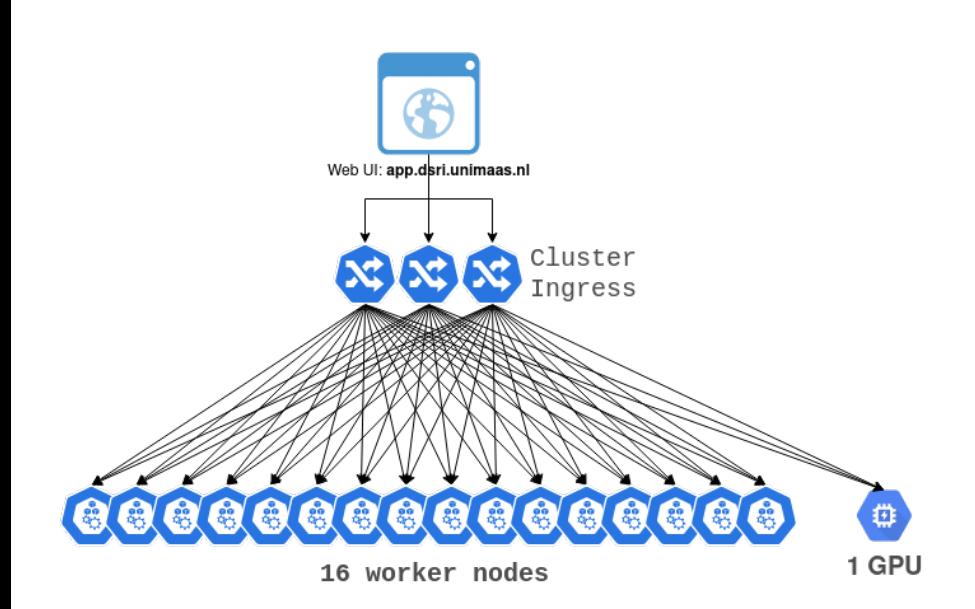

16x CPU nodes 2x AMD EPYC 7551 512 GB Memory 120TB (1920TB total) 1x GPU node (Nvidia DGX-1) 8x NVIDIA Tesla V100 32 GB/GPU 40,960 Nvidia CUDA cores 5,120 Tensor Cores 40 Gb/s interconnects

#### NVIDIA DGX-1 Delivers 140X Faster Deep Learning Training

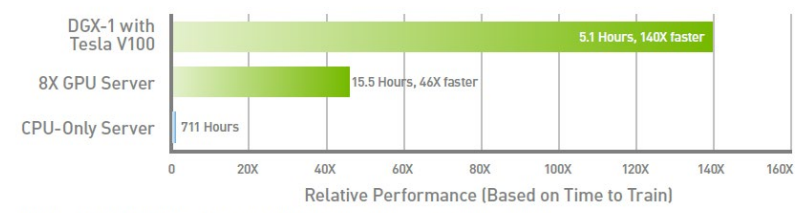

Workload: ResNet-50, 90 epochs to solution | CPU Server: Dual Xeon E5-2699v4, 2.6GHz

# DSRI in a nutshell (or any other shell)

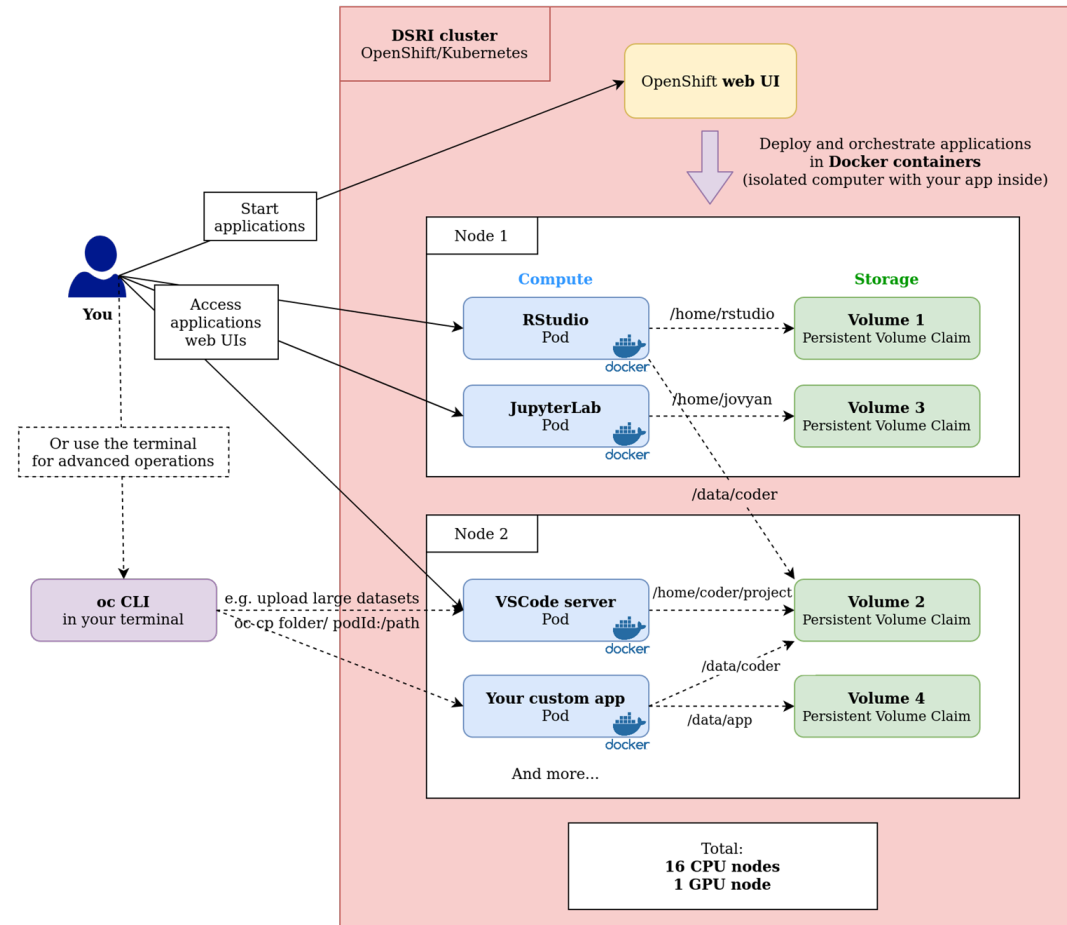

# What can be done on the DSRI

**E** Run **Data Science applications** in Docker container  $\mathbb{R}^D$  on the UM network

- ⮚ JupyterLab (scipy, tensorflow, all-spark, and more)
- ⮚ RStudio, with a complementary Shiny server
- ⮚ VisualStudio Code server
- ▶ Tensorflow or PyTorch on Nvidia GPU
- > SQL, NoSQL and Graph databases (PostgreSQL, MongoDB, Blazegrap
- ⮚ Apache Flink cluster for Streaming applications
- $\triangleright$  Apache Spark cluster for parallel computing
- ⮚ JupyterHub with GitHub authentication

▶You can also deploy **any customized container image** (Docker)

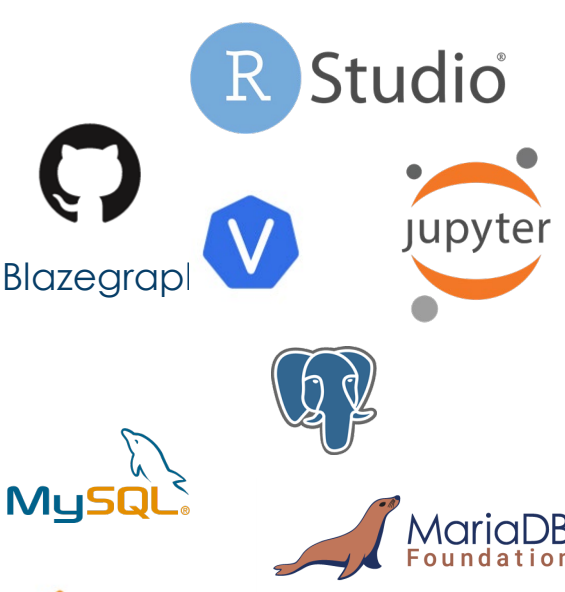

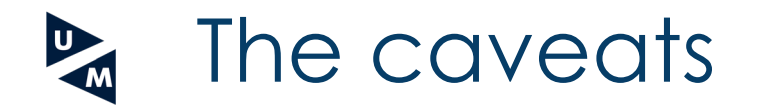

You can **deploy any application you want** from a Docker image (usually existing), with more resources (CPU, memory, storage) than your laptop. **But...**

- **E** You are deploying an **application accessible from the web** 
	- $\triangleright$  Within UM net, but security is not to be underestimated!
	- $\triangleright$  Use good passwords
	- ▶ Avoid applications that are exposing web console without login (anyone could run anything in your app), or add a proxy/gateway
- ▶ With great security comes **extra config**
	- $\triangleright$  OpenShift comes with additional security
	- **E** Most Docker images run using the root user, this requires to edit the application deployment to use the *anyuid* service account
	- $\Box$  More tuning might be required for complex apps which require advanced permissions, e.g. related to storage or network

#### ▶ Everything is on the DSRI servers, **not your laptop**

- $\triangleright$  Need to upload your data to the DSRI storage (more sustainable and safe on the long run)
- ▶ Desktop UI might be harder to expose and access from your web browser
- $\triangleright$  The distributed storage can make reading/writing files or objects slower than on a centralized, let us know if you are experiencing any issues

# Exploring the DSRI with okd 4.6

Developers can use the web console to visualize, browse, and manage the contents of projects in the new vers ion of OKD4.

The [OpenShift Container Platform web cons ole](https://docs.openshift.com/container-platform/4.6/web_console/odc-about-developer-perspective.html) provides two pers pectives ;

- the **Administrator** perspective
- the **Developer** perspective.

The Developer pers pective provides workflows s pecific to developer use cases, such as the ability to create and deploy applications .

The Adminis trator pers pective provides workflows s pecific to us er admin us e cases, such as the ability to create persistent s torage, network information etc.

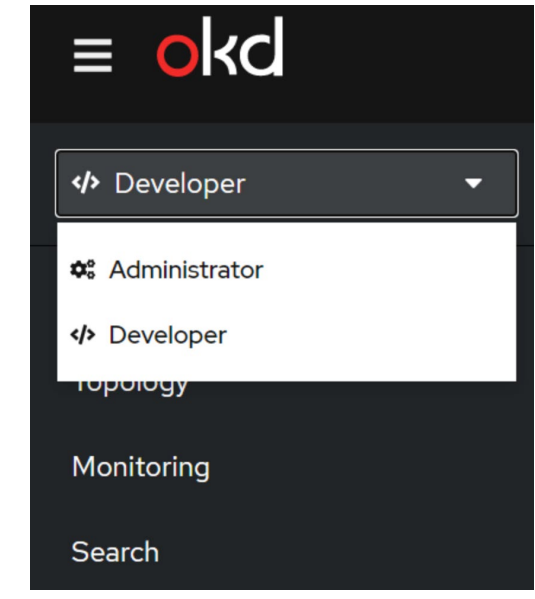

# Manage your applications

#### ▶Through the OpenShift Web UI (behind the VPN)

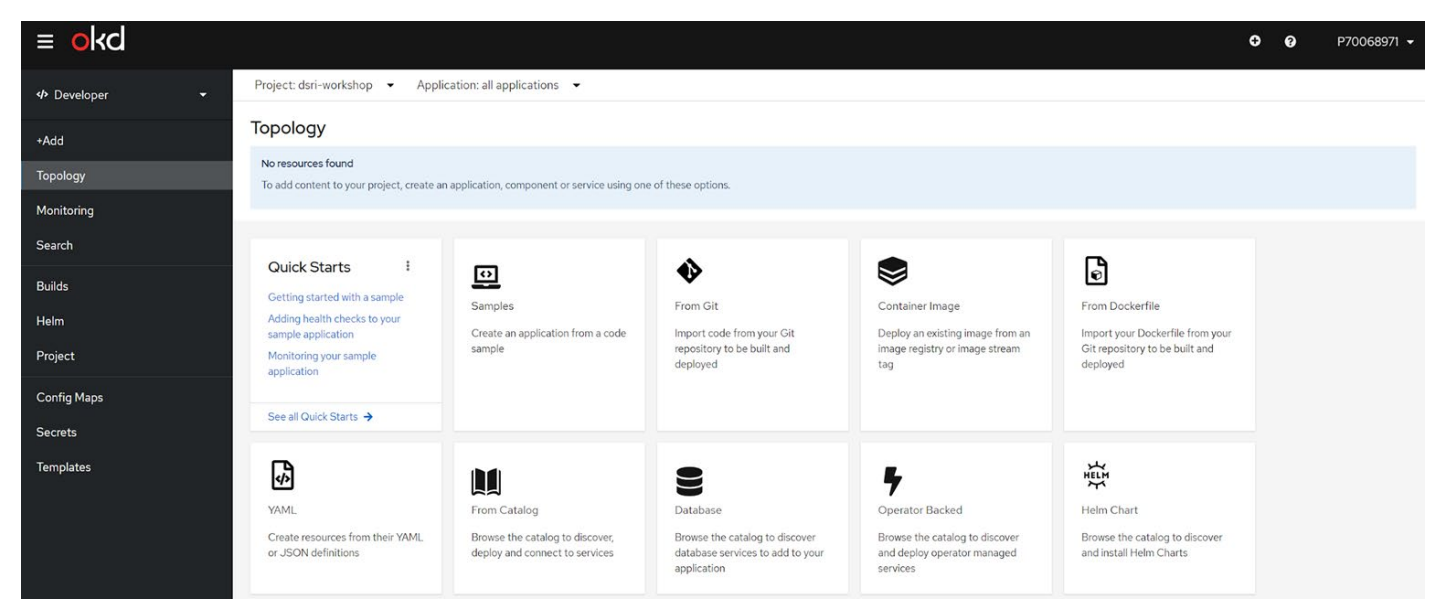

▶Or through the terminal using the **oc** command line interface ⮚ Which is better for some operations, such as loading large datasets

### **L** Easily Deploy Applications using templates

Find a template to deploy your data science application

Provide a few parameters to start the application

Access your application through its web UI

As k for new templates if needed!

Such as name, pas s word, s torage location

Us ing a URL created by the DSRI Or connect via the terminal

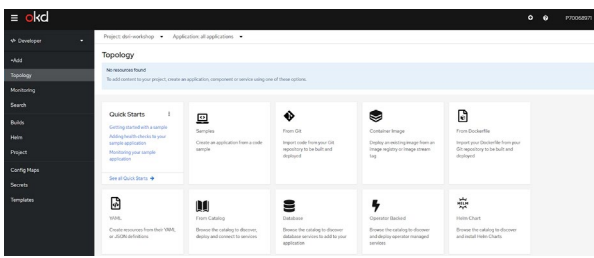

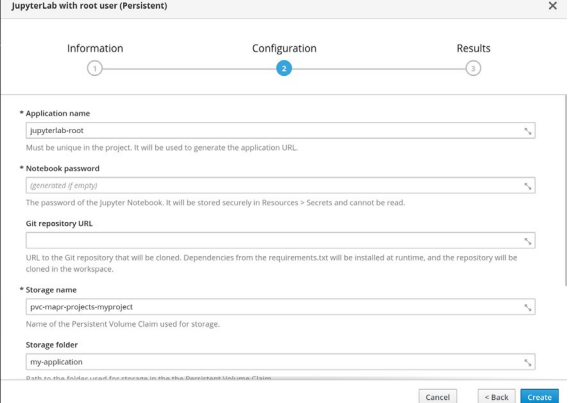

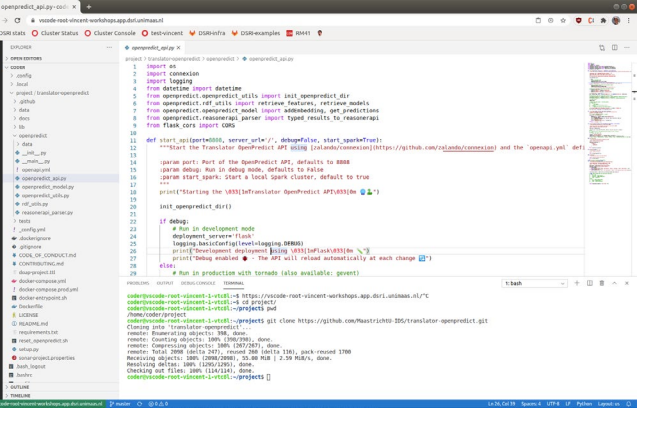

### **D**<sub>n</sub> Or define your application deployment!

 $\blacktriangleright$  Any Docker image can be deployed on the DSRI with a "bit" of configuration

- ▶You will need to write some YAML files to define how to deploy your app (port, storage, resources limitations, etc)
- ▶The DSRI supports **[Helm](https://helm.sh/)**, the package manager for Kubernetes
	- ▶ To deploy existing deployments
	- $\triangleright$  Or create new deployments with multiple services easily
- ▶DSRI also supports the use of [Operators](https://maastrichtu-ids.github.io/dsri-documentation/docs/operators) from the Operator Framework

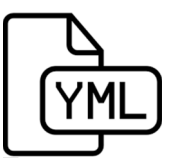

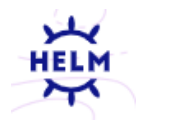

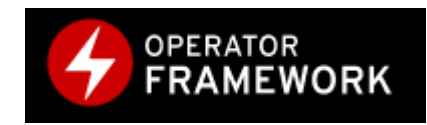

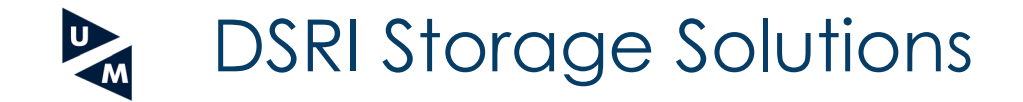

The DSRI use the RedHat Ceph storage: an open source, massively scalable, simplified storage solution for modern data pipelines

Ephemeral Storage

- $\triangleright$  Storage is bound to the pod
- $\triangleright$  Data will be lost when the pod is deleted
- $\triangleright$  We do not propose this solution anymore, feel free to ask us if you need it

Data will not be lost when pod get restarted.

Persistent storage

- $\triangleright$  Automatically create when starting most templates
- ⮚ Can also be created in the OpenShift web UI

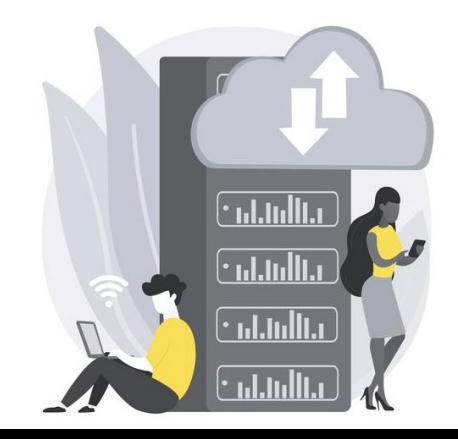

# Reasons to use the DSRI

- ▶ **Run** your work on a **remote server** at UM through popular web UI (Jupyter notebooks, RStudio, VisualStudio Code) instead of your computer
- **Get faster results** with 120 cores to parallelize tasks, or the 500GB memory to run large workloads
- ▶ Make use of **best practices** (using git to version and share code) and provide shared environments (containers) to improve project FAIRness
- **Develop and share** these results with your (UM) collaborators

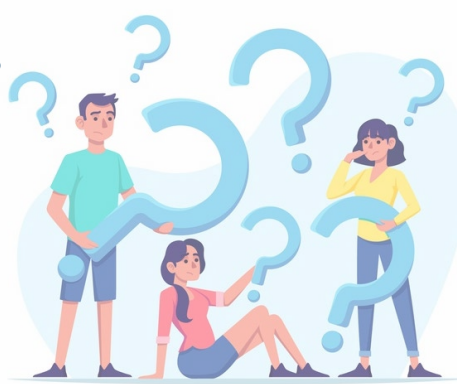

## **ACollaborative documentation website**

#### https://maastrichtu [-ids.github.io/dsri-documentation](https://maastrichtu-ids.github.io/dsri-documentation/)

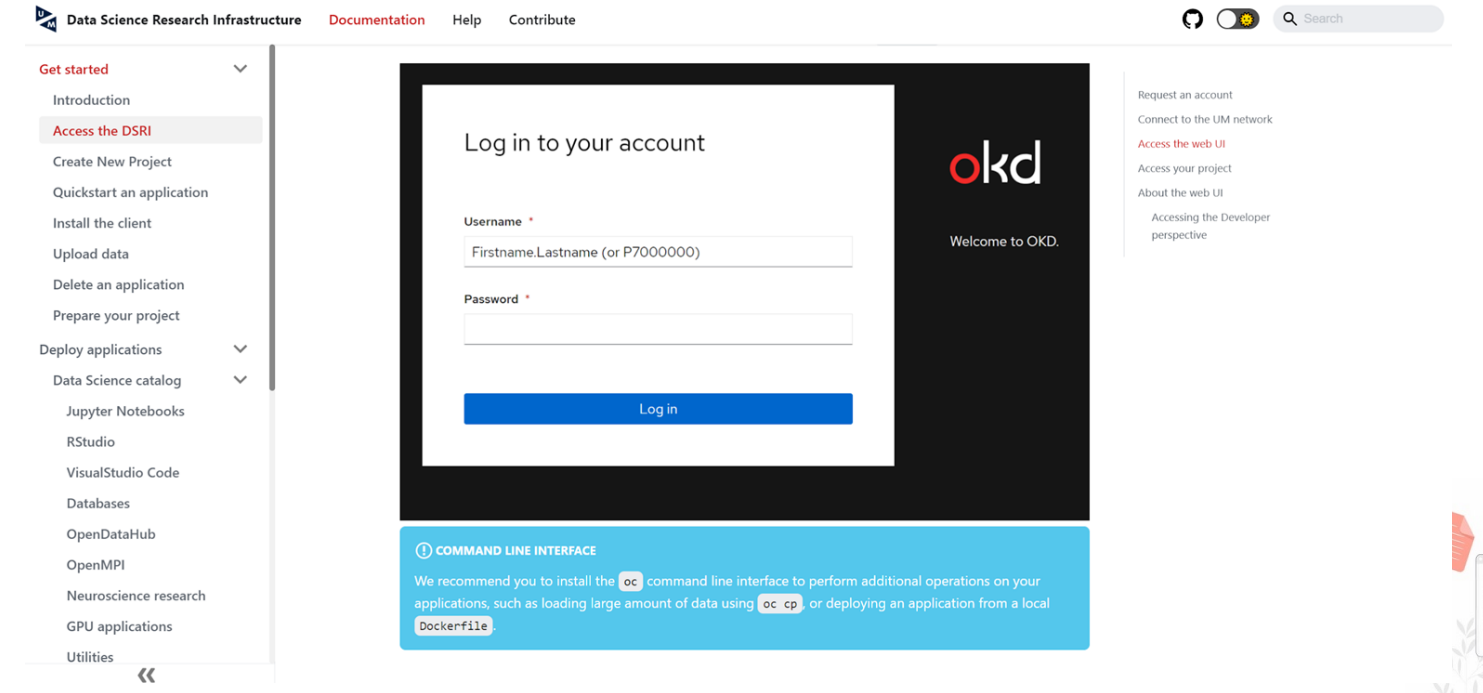

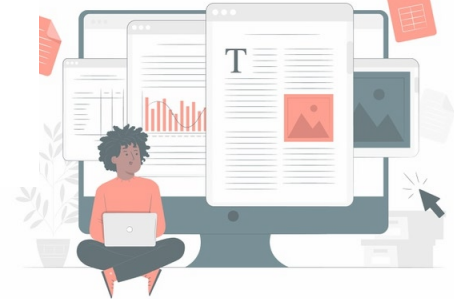

### U<sub>M</sub> User Community

- We use slack as instant messaging platform for DSRI communications
	- Get the invitation to Slack after registering to the DSRI
	- **#helpdesk** channel
- **Issues tracker on GitHub** 
	- <https://github.com/MaastrichtU-IDS/dsri-documentation/issues>
- A public roadmap for the DSRI
	- <https://github.com/MaastrichtU-IDS/dsri-documentation/projects/1>

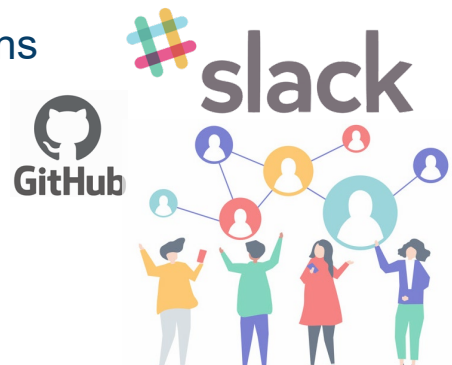

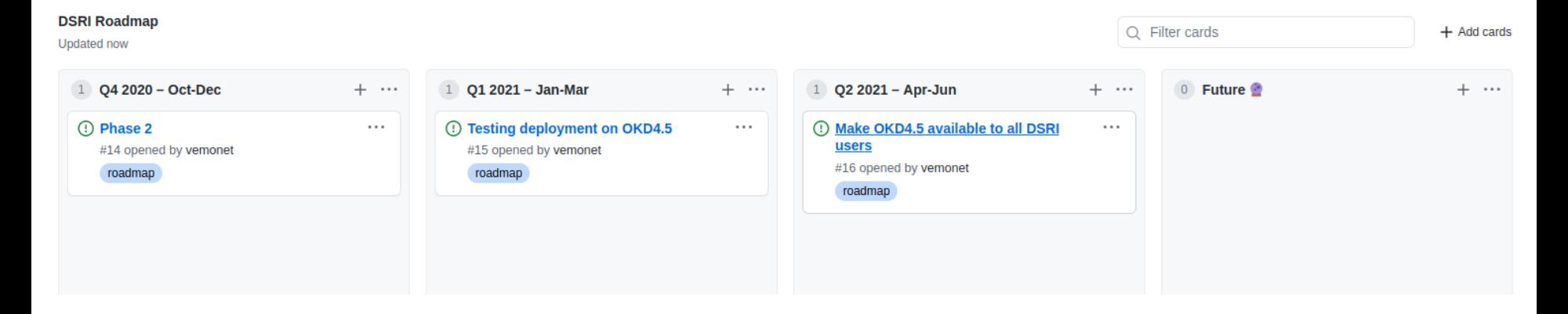

### **117 registered users and 62+ documented projects**

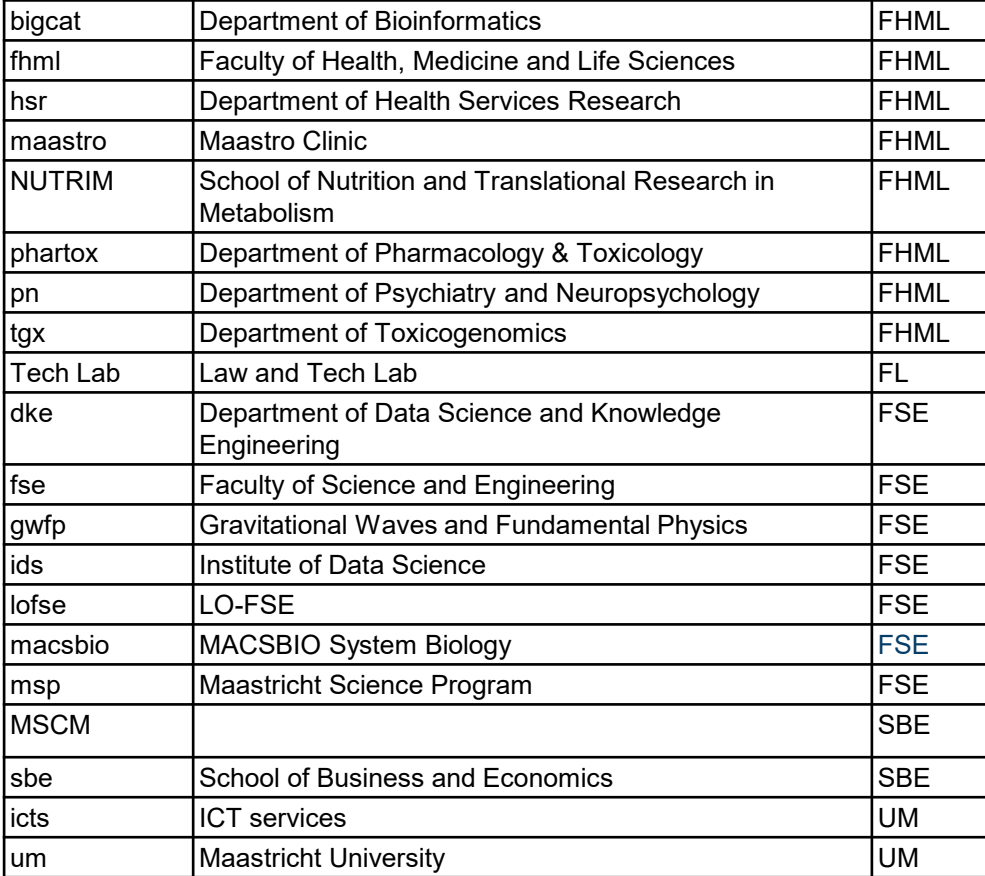

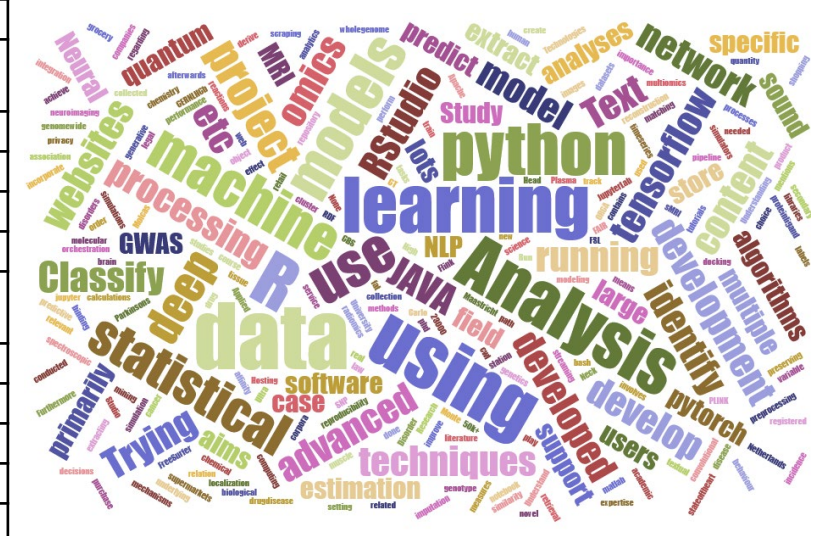

Wordcloud from project descriptions

DEMO

### Migrate from okd 3.11 to 4.6 U

If you currently have a project on the [previous version of the DSRI](https://app.dsri.unimaas.nl:8443/console/catalog) (OKD 3.11), you will need to migrate your project to the [new version of the DSRI](https://console-openshift-console.apps.dsri2.unimaas.nl/) (OKD 4.6)

- $\blacktriangleright$  Automated persistent storage
- $\blacktriangleright$  Faster storage more adapted to Data Science workloads
- $\mathsf{P}$  Better monitoring
- $\triangleright$  More developer oriented (you don't need to be a sysadmin to start and manage an app)

It can be done following those instructions:

<https://maastrichtu-ids.github.io/dsri-documentation/docs/openshift-migrate-project>

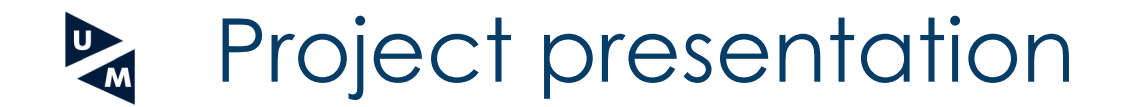

### **Luc De Meyer (BiGCaT)**

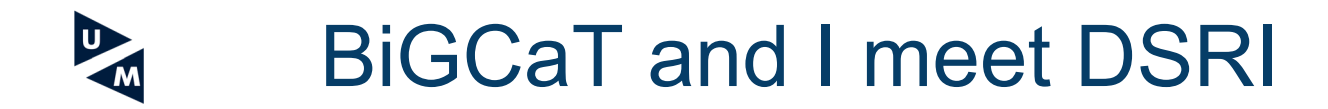

### **Our goal**

BiGCaT wants to use the DSRI as the standard in-house computing platform for performance BioInformatics related programming and analysis.

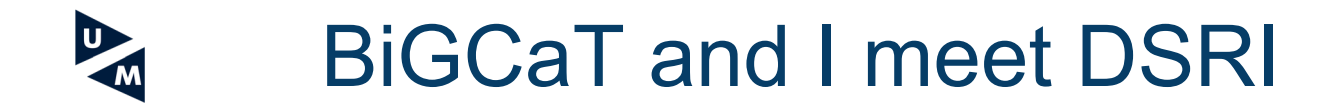

### *Requirements*

▶To succeed, the users must be able to use the system to build and deploy their application fast and easy

▶Deployment must be reliable, repeatable, secure

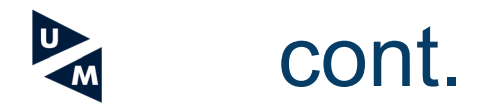

### *Getting started in the v3 era*

▶Using version 3 of the DSRI at the time I joined BiGCaT ▶Documentation scattered ▶ Creating an app first time is not easy (and I failed) ▶Needs a lot of system-level command knowledge  $\blacktriangleright$  App-catalog with standard apps is not usable ▶ Creating from scratch works better if you have disk-space

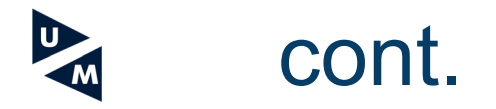

### *Getting RE-started in the v4 era*

▶User interface is MUCH more usable and user-friendly ▶Automatic disk-space allocator works out-of-the-box ▶ App store now has applications at the click of a button ▶ Created 2 MySQL apps (and succeeded this time!) ▶Need to use OC tunnel to get access from workstation  $\blacktriangleright$  A lot of work has gone into improving the docs

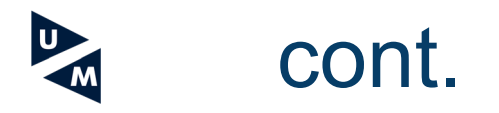

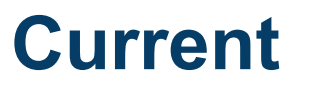

▶ BiGCaT users are trying it out and first responses are very good ▶ A lot of BioInformatics related programs will be deployed on the DSRI v4 in the very near future ▶ BiGCaT has invested in a DSRI node to achieve the goals ▶ DSRI team has invested a lot of time and effort in improving the userexperience, usability, productivity and documentation

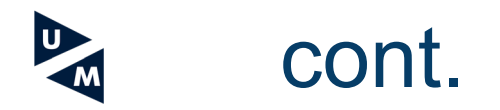

### **Thanks !**

Thanks to the entire DSRI team

# **What are our future plans?**

#### ▶ **A vibrant community-supported infrastructure**

- ▶ Weekly technical meetings and monthly planning meetings
- ▶ Advice and feedback from advisory board
- ▶ Regular (2-3x annual) community meetings and training workshops
- ▶ Improved user experience and multi-media documentation
- ▶ Mon-Fri user support

#### ▶ **Infrastructure improvements**

- $\blacktriangleright$  testing OKD 4.5 on a subset of the cluster + CEPH storage (ongoing)
- ▶ resource scheduling and quota management (GPU, CPU)
- $|\bullet|$  security, data protection, and disaster recovery policies
- ▶ **Deploy new Data Science and Machine Learning platforms**
	- ▶ Apache Spark, OpenDataHub, KubeFlow, FAIRscape
	- ▶ Public-facing applications by the UM research community

▶ Develop **community-based governance and policies;** invite new investors, secure long term financing, and gain external funding.

 $\blacktriangleright$  GDPR certification in progress

# **A** Questions?

- ▶**What DSRI is and how it works?**
- ▶**On deploying new applications for data science?** ▶**On using the DSRI for complex research?**

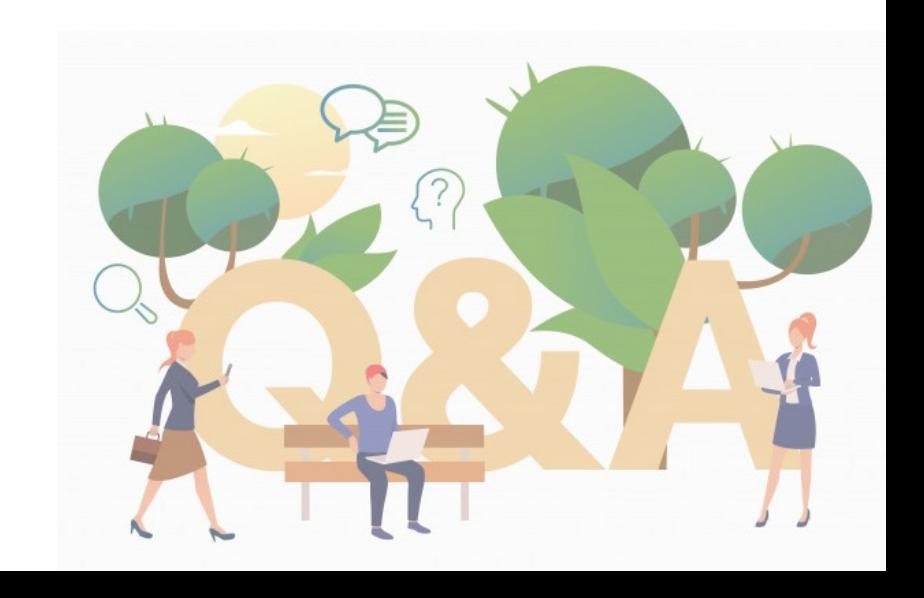

#### 10:00 Introduction to the DSRI

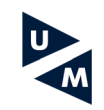

Vision, Principles, Governance Architecture; what and why How DSRI works (UI / custom containers) Exploring the DSRI with okd 4.6 Quick demo on how to deploy RStudio, VisualStudio Code and JupyterLab Data Migration from the old DSRI version to the new Guest presentation

#### 10:45 Q&A with the DSRI team and the presenters

11:00-12:00 Concurrent Hands-on Training Workshop

#### Workshops

1. RStudio, VSCode, JupyterLab How to add existing storage Data Migration from the old DSRI version to the new

2. Docker workshop - build a Docker image for your application

3. Data analytics & Warehousing.

4. Deploy new Data Science applications on the cluster - discussions and research about interesting platforms and solutions to do efficiently perform Data Science on Kubernetes clusters

12:00-12:30 Training and General Feedback

13:00-15:00 Basic and Advanced Support Session

### **Agenda**

# Workshops options

**1. Docker** workshop Build and deploy an application from a custom Dockerfile on the DSRI

**1. Start an application** on the DSRI You will be guided through deploying a popular Data Science application (RStudio, JupyterLab, VSCode) from a template

### 1. Use the **DSRI for data analytics**

You will be presented an example of how the DSRI can be used to perform data analytics: deploy JupyterLab, a postgreSQL database, and a MongoDB

### 1. Explore **potential platforms for Data Science**

More of a discussion than a guided workshop, we will look into existing solutions to deploy complex but well integrated platforms for Data Science (workflows, visualization, metrics...)

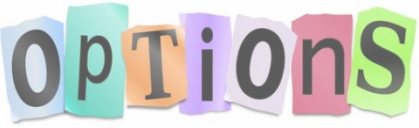

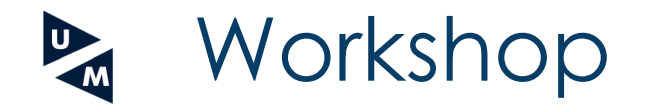

### Join to your preferred workshop breakout room session

### And follow the workshop instructions at [https://maastrichtu-ids.github.io/dsri-workshop-start-app](https://maastrichtu-ids.github.io/dsri-workshop-start-app/)

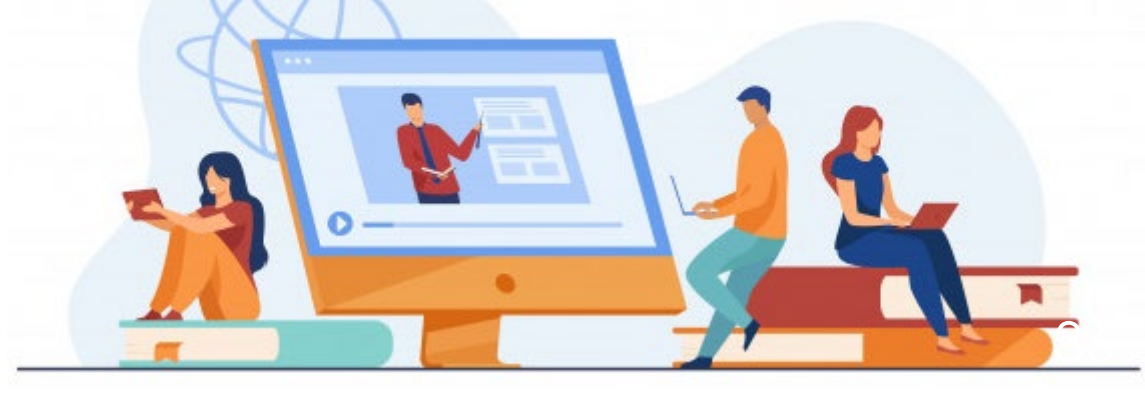

### **Feedback**

Share your thoughts on your experience on the DSRI community day

- 1. What did you think about DSRI getting started and setup procedure?
- 2. What other applications would you like to see on the DSRI?
- 3. What would take it to get you starting to use DSRI (more?)

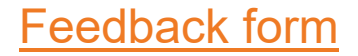

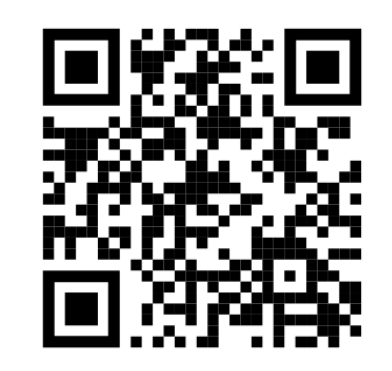

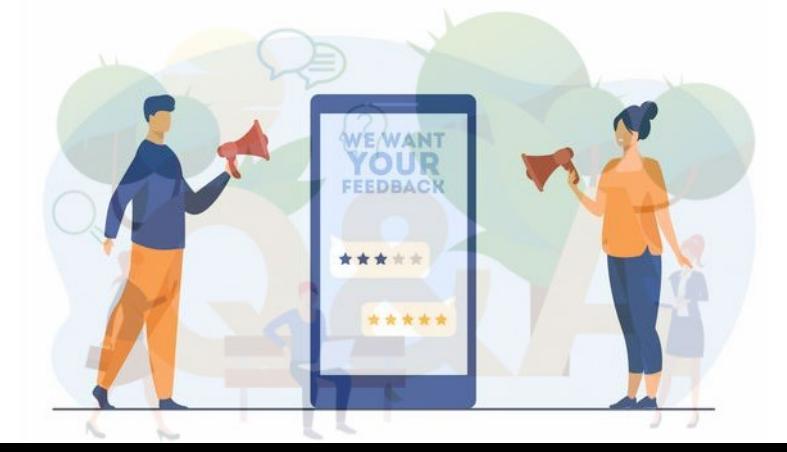

# Questions?

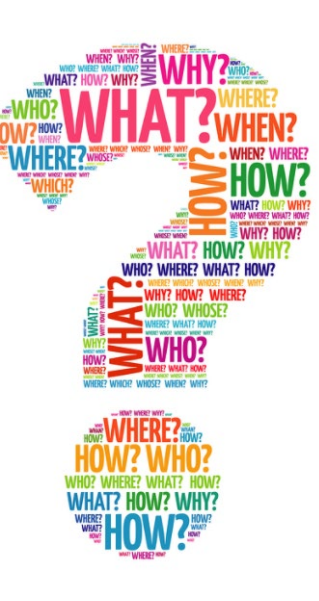

*Contact the DSRI Team:* <https://maastrichtu-ids.github.io/dsri-documentation/help>